# <span id="page-0-0"></span>Machine Learning and Statistical Learning K-Nearest Neighbors

#### Ewen Gallic ewen.gallic@gmail.com

MASTER in Economics - Track EBDS - 2nd Year

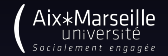

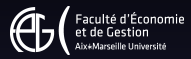

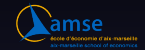

### K-Nearest Neighbors

When facing real data, we do not know the conditional distribution of  $Y$  given  $X$ . Hence, computing the Bayes classifier is not possible.

Here, we will look at a classifier that estimates the conditional distribution of  $Y$  given  $X$ , namely the **K-nearest neighbors** (KNN) classifier.

#### K-Nearest Neighbors

The basic idea of the KNN classifier is, as follows:

- $\bullet$  from a given positive integer  $K$  and a test observation  $x_0$ , identify the  $K$  points in the training data that are  $\mathsf{closest}$  to  $x_0$ , represented by  ${\mathcal{N}}_0$
- estimate the conditional probability for class k as the fraction of points in  $\mathcal{N}_0$  whose response values equal  $k$ :

$$
\mathbb{P}(Y = k \mid X = x_0) = \frac{1}{K} \sum_{i \in \mathcal{N}_0} \mathbb{1}_{(y_i = k)}.
$$
 (1)

 $\bullet$  once the conditional probababilities for each of the  $K$  classes are estimated, apply Bayes rule and assign  $x_0$  to the class with the highest probability.

Let us consider again a response variable that can take two values: either "blue" or "orange".

For the example, we draw 100 points in a unit square and randomly assign them a class.

Then, we consider a point at coordinates  $(0.75, 0.5)$  and try to predict the class for this point using a KNN classifier.

We vary the number of nearest neighbors to consider:  $K = \{3, 5, 10\}$ .

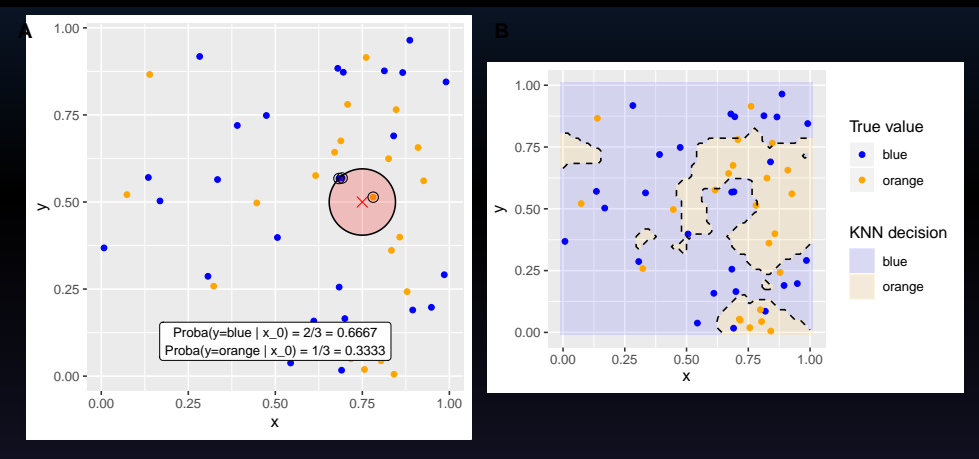

Figure 1: KNN approach, with  $K = 3$ .

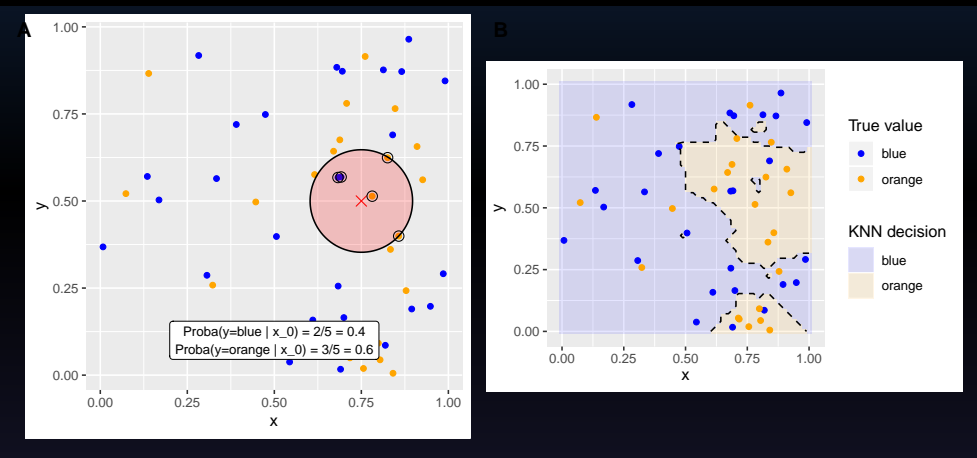

Figure 2: KNN approach, with  $K = 5$ .

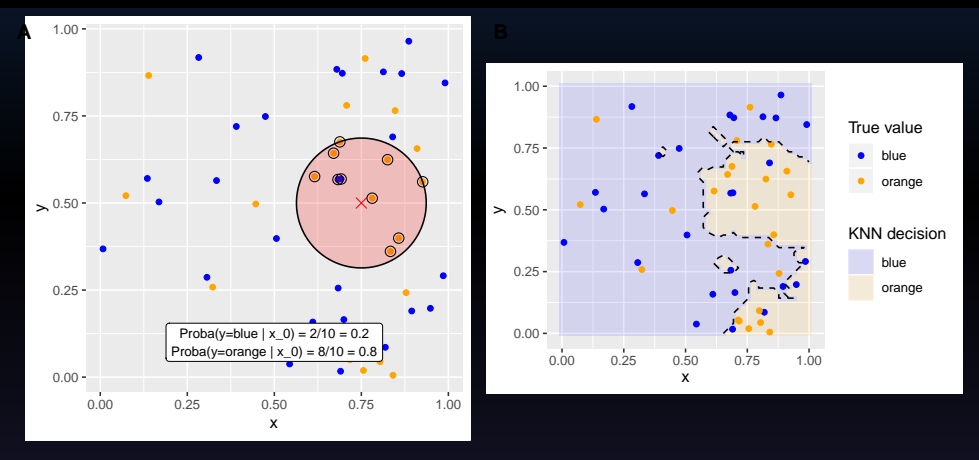

Figure 3: KNN approach, with  $K = 10$ .

# <span id="page-7-0"></span>Exercise

Lab exercise.